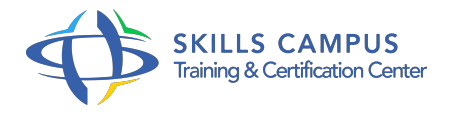

# Java, tests et qualité

# -Réference: **MR-179** -Durée: **3 Jours (21 Heures)**

# **Les objectifs de la formation**

- Industrialisation du développement logiciel
- Gestion des sources de développement au moyen d'un système centralisé ou décentralisé
- Gestion des anomalies et des changements fonctionnels dans une application
- Mettre en place les normes de codage et la documentation du logiciel
- Implémenter différents types de tests (tests unitaires, fonctionnels, robustes et de performance) Automatisation de tâches définies

# **A qui s'adesse cette formation ?**

# **POUR QUI :**

Développeurs Java/Java EE, responsables qualité et chefs de projets.

# **PRÉREQUIS :**

- Bonnes connaissances en programmation Java.
- .

# **Programme**

- **Introduction générale**
	- <sup>o</sup> Qu'est-ce que la qualité logicielle ? Pourquoi en faire ? Comment industrialiser le développement logiciel?
- **Gestion des sources**
	- Définition, intérêt dans l'organisation du travail, unicité de l'environnement de développement.
	- Travaux pratiques Présentation des logiciels libres de gestion des sources CVS et/ou Subversion (SVN).
- **Outil de gestion des bugs, anomalies et évolutions fonctionnelles**
	- Description fonctionnelle, intérêt pour les développeurs, les utilisateurs, les managers.

#### **Programme**

- Définition et intérêt du tri des bugs, anomalies et évolutions fonctionnelles.
- Travaux pratiques Présentation des logiciels libres de gestion des bugs, anomalies et évolutions fonctionnelles Bugzilla et/ou Mantis.

# **Règles de codage et documentation**

- o Intérêt (au-delà des oppositions de clans).
- Au-delà du style : règles d'organisation des fichiers.
- Intérêt de la documentation, documentation du code et autre documentation (HOWTO.
- $\circ$  ).
- Travaux pratiques Revue des recommandations et règles de codages de Sun.
- o Présentation et paramétrage de CheckStyle.
- Exercices de documentation de code.

#### **Tests**

- Pourquoi faire des tests ? Présentation des différents types de tests : tests unitaires, fonctionnels, de robustesse et de performance.
- Quels tests lancer et quand ? Utilité des objets " Mock " et " Fake " durant les tests unitaires.
- Couverture des tests unitaires.
- Travaux pratiques Pratique des tests unitaires avec JUnit (logiciel libre) et d'autres outils.
- Présentation des tests fonctionnels avec les outils Mercury (logiciel commercial), HttpUnit (logiciel libre).

# **Procédures de livraison**

- <sup>o</sup> Intérêt des procédures de livraison.
- Etapes classiques et non classiques (tests manuels, de robustesse).

# **Automatisation des tâches**

- Présentation de tâches devant être automatisées.
- Travaux pratiques Présentation et introduction à Ant (logiciel libre).

# **Conclusion générale : mesures de la qualité**

- o Synthèse des mesures qualité : convention de codage, documentation, couverture de tests, automatisation des procédures.
- Mise en place d'un tableau de bord de la qualité.

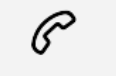

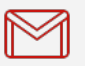

(+212) 5 22 27 99 01 (+212) 6 60 10 42 56 Contact@skills-group.com

 Nous sommes à votre disposition : De Lun - Ven 09h00-18h00 et Sam 09H00 – 13H00

 Angle bd Abdelmoumen et rue Soumaya, Résidence Shehrazade 3, 7éme étage N° 30 Casablanca 20340, Maroc